## **StartCli**

Utilita **startcli** slúži na automatické spúšanie a monitorovanie procesov systému D2000, ktoré nemôžu by spúšané a monitorované priamo procesom [D200](https://doc.ipesoft.com/display/D2DOCV23SK/D2000+Server) [0 Server](https://doc.ipesoft.com/display/D2DOCV23SK/D2000+Server). Jedná sa o dve skupiny procesov:

- procesy pripájajúce sa k procesu [D2000 Server](https://doc.ipesoft.com/display/D2DOCV23SK/D2000+Server) z iného poítaa (napr. [D2000 KOM,](https://doc.ipesoft.com/display/D2DOCV23SK/D2000+Kom) [D2000 Calc](https://doc.ipesoft.com/display/D2DOCV23SK/D2000+Calc), [D2000 Event Handler](https://doc.ipesoft.com/display/D2DOCV23SK/D2000+Event+Handler), [D2000 Alarm](https://doc.ipesoft.com/display/D2DOCV23SK/D2000+Alarm),...),
- procesy, ktoré sa nepripájajú na konkrétny proces [D2000 Server,](https://doc.ipesoft.com/display/D2DOCV23SK/D2000+Server) ale na HOT server v redundantných konfiguráciách (napr. [D2000 Archiv](https://doc.ipesoft.com/pages/viewpage.action?pageId=130646057), [D2000](https://doc.ipesoft.com/display/D2DOCV23SK/D2000+Kom)  [KOM](https://doc.ipesoft.com/display/D2DOCV23SK/D2000+Kom)).

Utilitu **StartCli** (súbor startcli.exe sa nachádza v [inštalanom adresári](https://doc.ipesoft.com/pages/viewpage.action?pageId=130650046) v podadresári **Bin**) je možné spusti s nasledovnými parametrami:

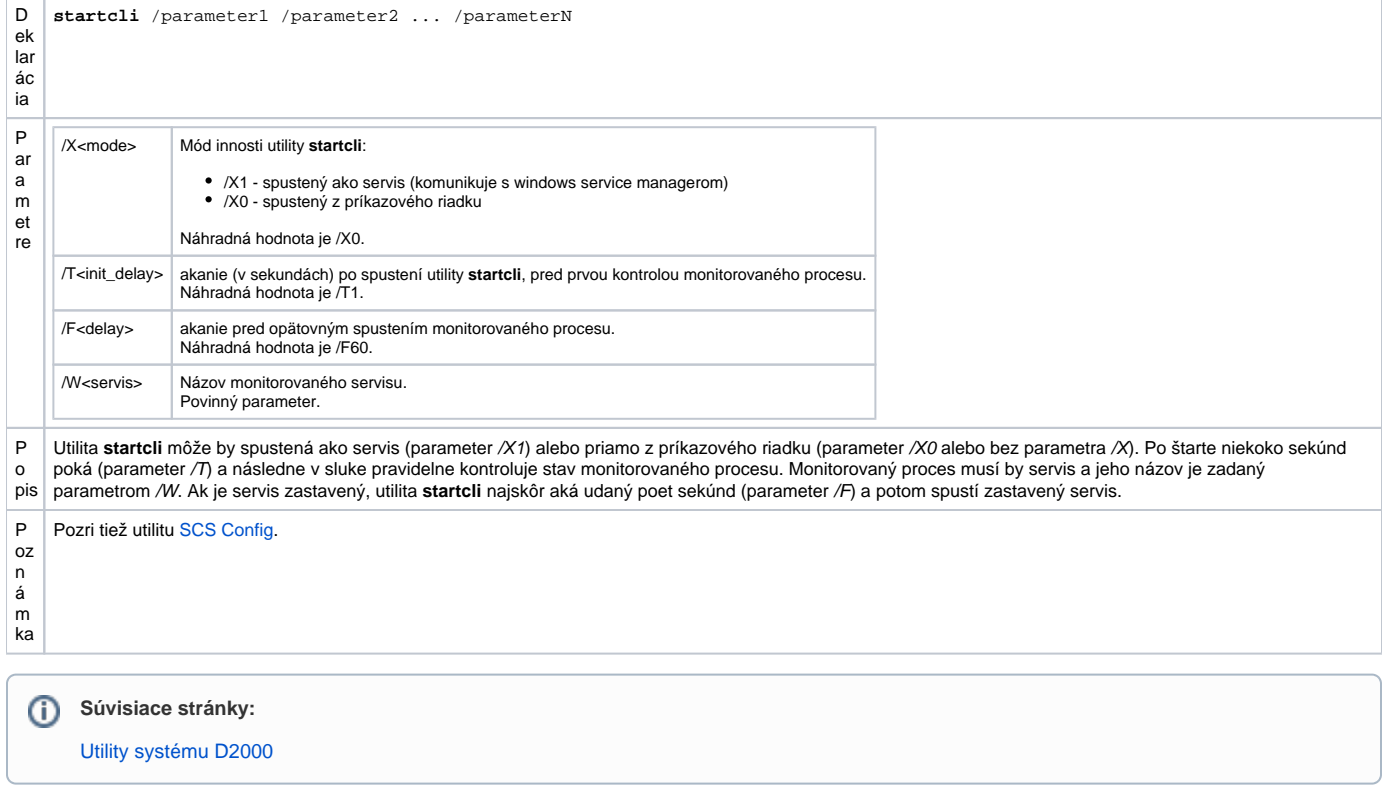